Link do produktu: [https://diolut.pl/gigabitowy-bezprzewodowy-punkt-dostepowy-z-mozliwoscia-montazu-na-suficie](https://diolut.pl/gigabitowy-bezprzewodowy-punkt-dostepowy-z-mozliwoscia-montazu-na-suficie-eap-245-p-39346.html)[eap-245-p-39346.html](https://diolut.pl/gigabitowy-bezprzewodowy-punkt-dostepowy-z-mozliwoscia-montazu-na-suficie-eap-245-p-39346.html)

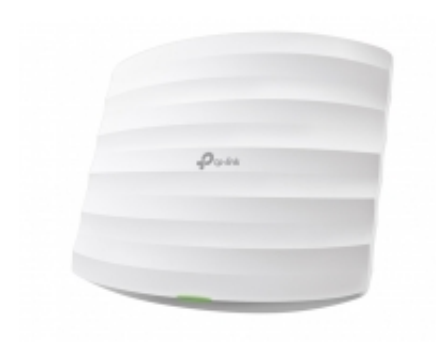

# Gigabitowy, bezprzewodowy punkt dostępowy z możliwością montażu na suficie EAP 245.

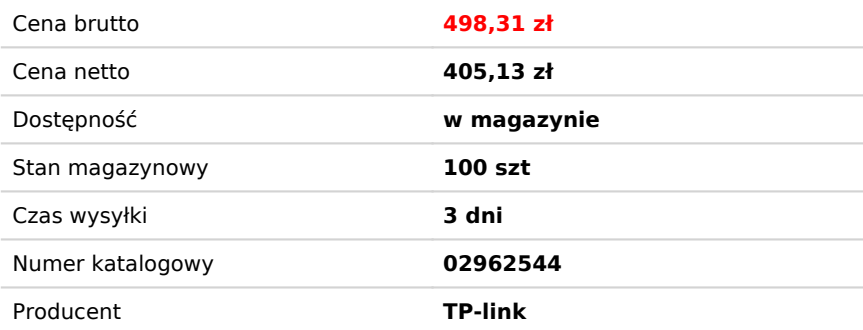

#### Opis produktu

# **Gigabitowy, bezprzewodowy punkt dostępowy z możliwością montażu na suficie**

Prędkości do 1750Mb/s łącznie w dwóch pasmach - 450Mb/s w paśmie 2,4GHz oraz 1300Mb/s w paśmie 5GHz.

Zasilanie poprzez PoE (802.3at/802.3af) oraz łatwość montażu pozwalają na dowolne umiejscowienie urządzenia

Technologia sterowania pasmem automatycznie łączy urządzenia dwupasmowe z siecią 5GHz, aby uzyskać lepsze połączenie

Oprogramowanie zarządzające oraz aplikacja Omada pozwalają na wygodne zarządzenie siecią bezprzewodową

#### **Specyfikacja:**

- Porty:
	- 2 gigabitowe porty Ethernet (RJ-45)(obsługuje PoE IEEE802.3af i pasywne PoE)
- Zabezpieczenia fizyczne: Tak
- Przyciski: Reset
- Zasilanie: PoE 802.3af/atPasywne PoE 48V (+4,5 pin: -7,8 pin: zasilacz PoE w zestawie)
- Pobór mocy: 12,3 W
- Wymiary: 205,5 × 37,1 x 181,5 mm
- Typ anteny:
- Wewnętrzne, dookólne
	- 2,4GHz: 3\* 3,5dBi
		- 5GHz: 3\*4dBi
- Montaż: Montaż na ścianie/suficie (dołączony zestaw montażowy)
- Standardy bezprzewodowe: IEEE 802.11ac/n/g/b/a
- Częstotliwość pracy: 2,4GHz oraz 5GHz
- Prędkość transmisji:
	- 5GHz: Do 1300Mb/s
	- 2,4GHz: Do 450Mb/s
- Funkcje transmisji bezprzewodowej:
- Multi-SSID(Do 16 SSID, 8 dla każdego pasma)
- Wyłączanie sieci bezprzewodowej

### **DIOLUT sp. z o.o.** ul. Iskrzyczyńska 13, 43-430 Międzyświeć NIP: 5482743333 REGON: 521822894

- Automatyczny wybór kanału
- Kontrola mocy transmisji
- QoS(WMM)
- MU-MIMO
- Seamless Roaming
- Sterowanie pasmem
- Równoważenie obciążenia pasma
- Airtime Fairness
- Kształtowanie wiązki
- Kontrola przepustowości
- Harmonogram resetu
- Harmonogram sieci bezprzewodowej
- Statystyki sieci bezprzewodowej w oparciu o SSID/AP/klienta
- Bezpieczeństwo transmisji bezprzewodowej:
- Uwierzytelnianie przy pomocy strony powitalnej
- Kontrola dostępu
- Filtrowanie adresów MAC
- Izolacja klientów sieci bezprzewodowej
- Mapowanie SSID do VLAN
- Wykrywanie nieautoryzowanych AP
- Obsługa 802.1X
- Szyfrowanie 64/128/152-bit WEP / WPA / WPA2-Enterprise, WPA-PSK / WPA2-PSK
- Moc transmisji:
- $\cdot$  CE:
- FCC:
- Aplikacja Omada: Tak
- Zarządzanie centralne: Oprogramowanie do zarządzania Omada OC200
- Obsługa aplikacji: Tak
- Zarządzanie VLAN: Tak